## **カーソル表示を変える**

選択中のボタンの枠を点滅にする/点灯にするを選ぶことができます。

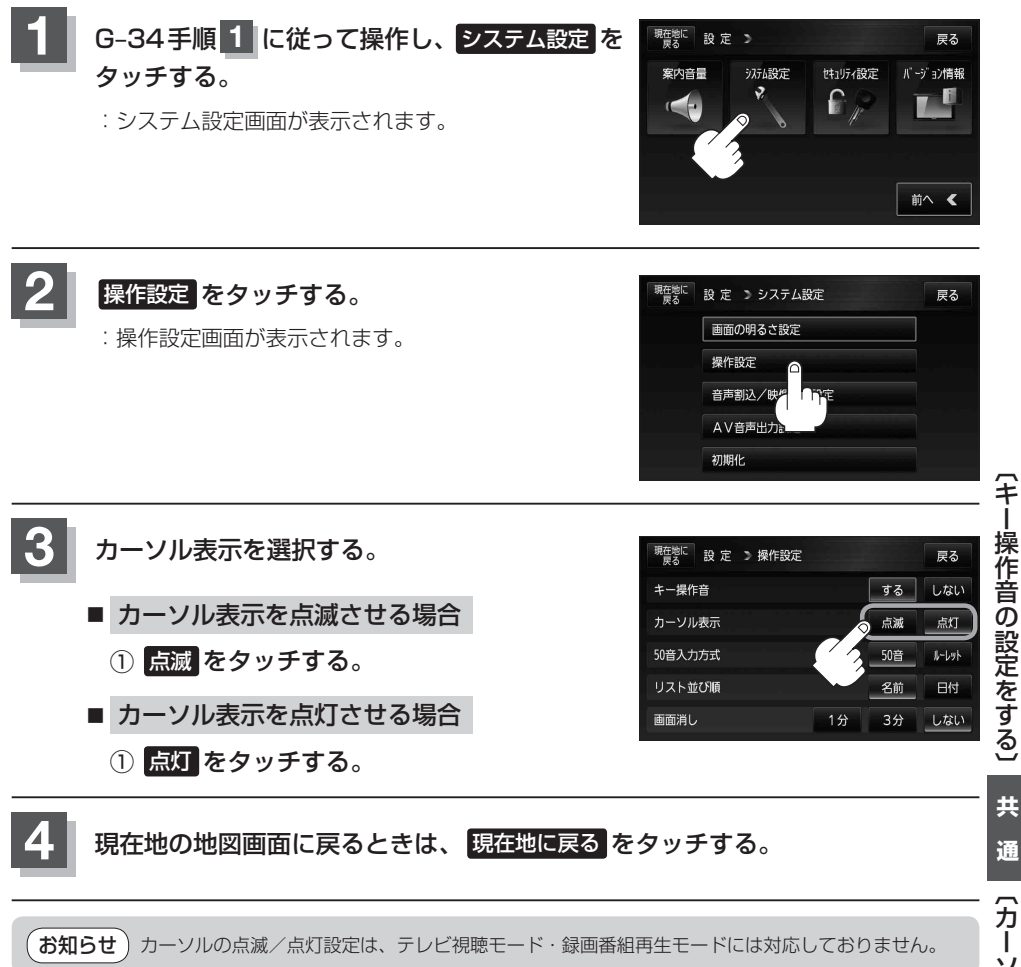